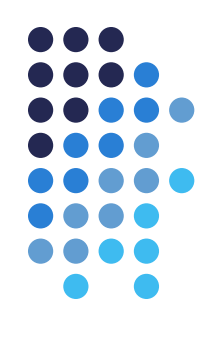

## **Question or Concerns**

If you have any questions or concerns regarding Trails training, access requests, questions, or concerns please email **CDHS\_dcwplacementservices@state.co.us**.